## Computing

WALT – use coding

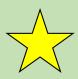

Type 'espresso coding' in to your search engine (google chrome usually works the best)

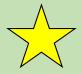

Login username: Student29133 password: school

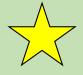

Scroll down to year 2, unit 2B buttons and instructions

2

Year 2 Starter Unit
Different sorts of input
Different sorts of input

Note: The property of the property of the p

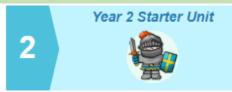

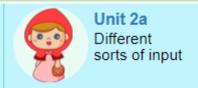

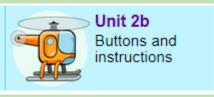

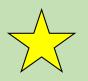

Work through the steps watching the videos for help